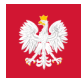

## 4 postacie e-recepty

Tradycyjną receptę papierową zastąpiła recepta elektroniczna. Otrzymasz ją w postaci SMS-a z 4-cyfrowym kodem dostępu lub/i e-maila, albo wydruku informacyjnego lub w **aplikacji mojeIKP**

Lekarz ma obowiązek wystawić receptę elektroniczną. Informację o e-recepcie otrzymasz w postaci:

- SMS-a z 4-cyfrowym kodem dostępu, lub/i
- e-maila z załączoną w PDF-ie informacją o e-recepcie, albo
- powiadomienia w **[aplikacji](https://pacjent.gov.pl/internetowe-konto-pacjenta/poznaj-mojeikp) mojeIKP** wraz z kodem QR
- wydruku informacyjnego.
- Poprawne są tylko te postacie e-recepty.

**[fałszywe](https://pacjent.gov.pl/aktualnosc/bezpieczna-e-recepta) e-**

z powiadomieniem o e-recepcie! Nie daj się nabrać na **maile** 

## Jak działa e-recepta

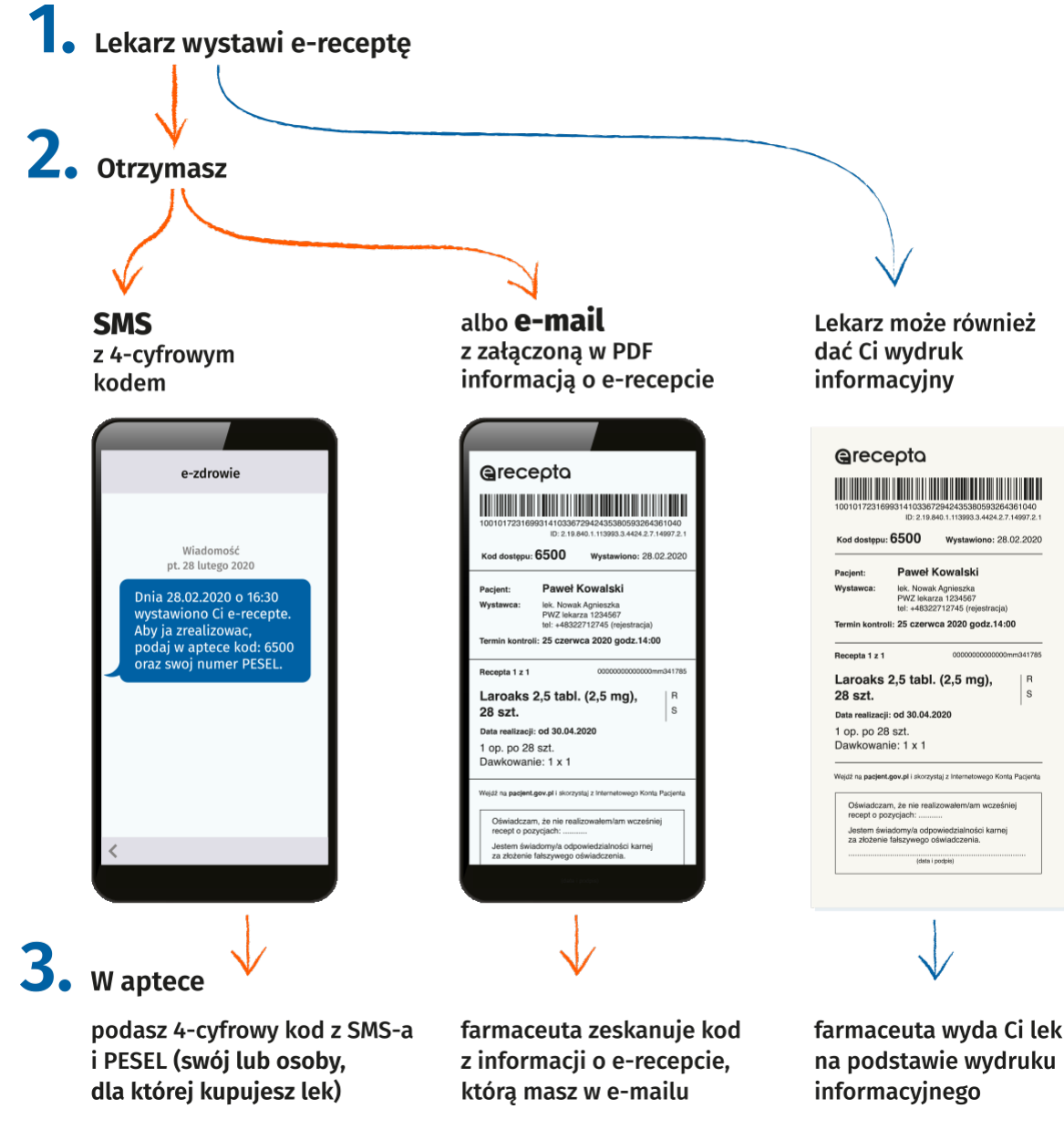

Bezpłatny SMS lub e-mail dostaniesz z systemu e-zdrowie tylko wtedy, gdy zalogowałeś/aś się na Internetowe Konto Pacienta w serwisie pacient.gov.pl i uzupełniłeś/aś w zakładce "Moje konto" nr telefonu lub/i adres poczty elektronicznej. Na tej podstawie zrealizujesz e-receptę.

Jeśli nie korzystasz z Internetowego Konta Pacjenta (IKP), lekarz przekaże Ci wydruk informacyjny.

Wydruk informacyjny możesz otrzymać zawsze na żądanie, nawet jeśli masz aktywne IKP.

**Jeśli aktywowałeś swoje IKP, w każdej chwili możesz tam sprawdzić, jak przyjmować lek.**

Podczas wizyty domowej albo w przypadku świadczenia udzielanego przez telefon, jeśli lekarz nie ma możliwości wydania wydruku, a Ty nie masz aktywnegoIKP, otrzymasz informację o e-recepcie w innej uzgodnionej postaci (np. odręczny dokument, e-mail) zawierającej co najmniej 4-cyfrowy kod dostępu do e-recepty inazwę leku.

W sytuacjach awaryjnych, np. w przypadku niedostępności systemu informatycznego, lekarz wystawi Ci tradycyjną receptę w postaci papierowej.

## E-recepta w mojeIKP

orzystanie z aplikacji mojeIKP przy wykupie e-recept jest bardzo wygodne, bo nie musisz podawać swojego numeruPESEL. Łatwo dostępny jest też Unijny CertyfikatCOVID (UCC). O kody QR obu tych dokumentów można być poproszonym w miejscu, w którym są kłopoty z zasięgiem, a więc brak dostępu do Internetu.

Gdy zobaczysz komunikat, że nie masz dostępu do Internetu, nadal możesz skorzystać z dostępu do dokumentów – w specjalnym trybie offline. Kliknij na "Przejdź do trybu offline". Jeśli np. e-recepta, którą chcesz wykupić, była widoczna w Twojej aplikacji, to możesz ją otworzyć i dać farmaceucie jej kod do zeskanowania.

## Podstawa prawna

1. Art. 96b ust. 2 pkt 3 ustawy — Prawo farmaceutyczne (**499** koreania alla **[Dz.U.](http://dziennikustaw.gov.pl/DU/2019/499/1) 2019 poz.**

2. Rozporządzenie Ministra Zdrowia z dnia 23 grudnia 2020 r. w sprawie recept (**[Dz.U.](https://dziennikustaw.gov.pl/DU/2020/2424) 2020 poz. 2424**)

Wygenerowano: 22.12.2024 r. 09:07:49

**4 postacie [e-recepty](http://pacjent.gov.pl/print/pdf/node/215)**